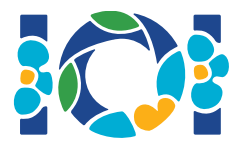

## **Notice**

Svaki zadatak ima prikvačeni paket koji je dostupan u CMS-u i na vašoj radnoj površini.

Za "Output-only" taskove:

- Prikvačeni paket sadrži ulazne podatke i primjere uz tekst zadatka. Svaki test podatak je posebni podzadatak.
- Možete poslati više izlaznih datoteka odjednom kao .zip datoteku. Kako biste to uradili, potrebno je vaše izlazne datoteke nazvati ??.out, gdje je ?? broj test podatka (npr., 03.out). Više datoteka možete zazipati koristeći naredbu: zip output.zip \*.out
- Output only zadatke smijete zapeći najviše 100 puta. U svakom submissionu smijete poslati bilo koji podskup izlaznih datoteka.

Za sve ostale taskove:

- Prikvačeni paket sadrži sempl grejdere, sempl implementacije, primjere test podataka i compile skripte.
- Trebate submitati točno jednu datoteku i smijete napraviti najviše 50 submissiona.
- Vaši submissioni ne smiju ništa čitati sa standardnog ulaza, niti smiju išta ispisivati na standardni izlaz. Također ne smiju ni na koji način komunicirati s drugim datotekama. Unatoč tome, smiju ispisivati stvari na stderr.
- Ime datoteke koju trebate submitati nalazi se u zaglavlju svakog pojedinog zadatka. U toj datoteci implementirajte sve funkcije koje su opisane u zadatku koristeći definicije iz sempl implementacija.
- Smijete implementirati druge funkcije/procedure.
- Kad testirate vaše programe sempl grejderom nužno je da su ulazi valjani (prema formatu ulaza iz teksta zadatka). U protivnom može doći do nedefiniranog ponašanja grejdera.

## Konvencije

Tekstovi zadataka specificiraju definicije funkcija sa degeneričkim tipovima podataka: bool, integer, int64 i int[] (polje).

U svakom od podržanih programskih jezika grejderi koriste odgovarajuće tipove podataka kao što je prikazano u sljedećoj tablici:

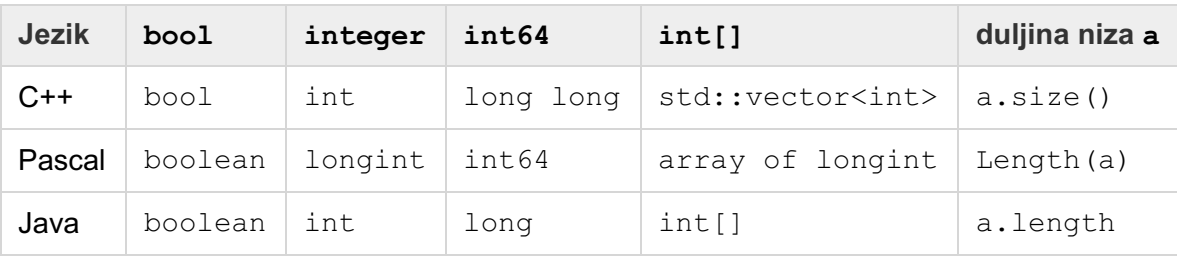

## Ograničenja

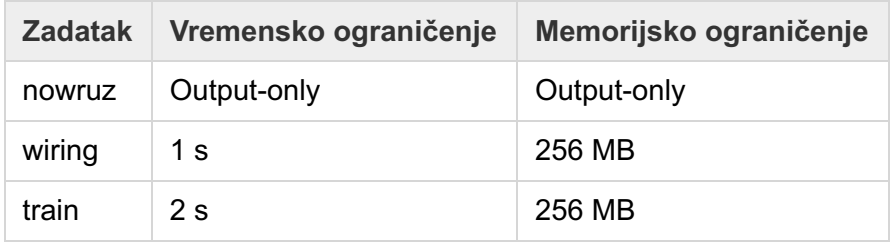